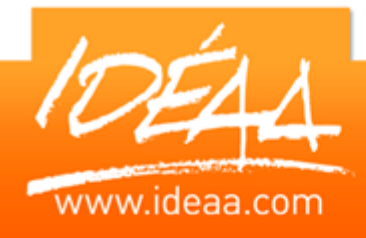

# **EXCEL Automatisation - VBA**

# **Durée** *3 jours*

(21 heures)

#### **Objectifs**

- Découverte du langage Visual Basic for Applications
- Savoir comprendre et modifier des macros existantes
- Créer des macros pour automatiser les tâches répétitives sous Excel.

# **Prérequis**

Très bonne connaissance d'Excel et maitrise de l'environnement Windows.

#### **Moyens pédagogiques**

Apport de connaissances théoriques et pratiques.

Applications dirigées et en autonomie.

Chaque stagiaire dispose d'un

ordinateur.

- Une dynamique de groupe et partage d'expérience
- Apports de conseils et illustration par

des exemples et partage

d'expériences

Intervenants issus du monde de l'entreprise

Personnalisation et adaptation au besoin des stagiaires

#### **Supports fournis**

Ce support Vidéo est fourni gratuitement à chaque stagiaire, sur une clé USB en fin de formation.

## **PARCOURS PEDAGOGIQUE**

### **Caractéristiques de VBA**

- ▶ Présentation de Visual Basic for Office
- Les possibilités et les limites, différence avec les macros

#### **La Théorie du Langage**

- **Les Instructions Basic**
- Les variables
- Les procédures

### **Le modèle objet Excel**

- Utiliser le modèle objet d'Excel
- **Les objets**
- Les propriétés
- Les événements
- Les principaux Objets VBA

### **Création des interfaces utilisateurs**

- **Les boîtes de dialoque**
- **La personnalisation des dialogues**

#### **Test, recette et mise en œuvre**

- Faire une mise en forme d'un tableau
- **Remplir un tableau**
- **Parcourir des fichiers**
- **▶ Comparer des fichiers en VBA**

#### **Gestion des formulaires**

- **EXECTED** Créer un formulaire
- Modifier les propriétés d'un formulaire
- **Insérer les objets dans un formulaire**
- Affecter un macro à un objet du formulaire

### **Le déploiement des applications préalablement testées**

- **▶ Comment diffuser mes macros ?**
- En local ? Sur un réseau ?